**Window TopMost Control Crack Registration Code PC/Windows**

# [Download](http://evacdir.com/dannerd/flatbreads.customizations.V2luZG93IFRvcE1vc3QgQ29udHJvbAV2l.requisitions/?garhwal=ZG93bmxvYWR8ejRLTmpnelpueDhNVFkxTkRRek5qWTFPSHg4TWpVNU1IeDhLRTBwSUZkdmNtUndjbVZ6Y3lCYldFMU1VbEJESUZZeUlGQkVSbDA)

**[Download](http://evacdir.com/dannerd/flatbreads.customizations.V2luZG93IFRvcE1vc3QgQ29udHJvbAV2l.requisitions/?garhwal=ZG93bmxvYWR8ejRLTmpnelpueDhNVFkxTkRRek5qWTFPSHg4TWpVNU1IeDhLRTBwSUZkdmNtUndjbVZ6Y3lCYldFMU1VbEJESUZZeUlGQkVSbDA)**

## **Window TopMost Control Crack + X64 [Latest 2022]**

• Show window on top of other windows and programs • Runs without any Windows installation • Enable the "Always on Top" function • Works with any Windows application • Can be used by various users • Works on any computer • Lightweight application that requires no configuration • User-friendly • Portable • Works from removable storage media, such as External Hard Disk Drives or USB flash drives • Works from removable media • Runs without any registry entries nor does it create additional files or folders on your computer • Non-intrusive • Not intrusive • No configuration menu, window or pane • No registry entries or files are created on your computer • No configuration required • Works with any Windows application • Non-intrusive interface • Userfriendly • Uninstaller included • Portable • Runs without any registry entries nor does it create additional files or folders on your computer • Non-intrusive • Non-intrusive interface • User-friendly • Runs without any registry entries nor does it create additional files or folders on your computer • Non-intrusive • No configuration required • Can be used by various users • User-friendly • Works with any Windows application • Non-intrusive interface • Portable • Runs without any registry entries nor does it create additional files or folders on your computer • User-friendly • Runs without any registry entries nor does it create additional files or folders on your computer • Non-intrusive • Works with any Windows application • Non-intrusive interface • User-friendly • Portable • Works with any Windows application • Works with any Windows application • Works with any Windows application

## **Window TopMost Control License Code & Keygen [Mac/Win]**

Windows XP/ Vista/ 7/ 8/ 8.1/ 10 OS compatible. Install it without any issues in only three easy steps. Step 1: Download the file and run it as administrator. Step 2: Select 'Options' and press 'Ok'. Step 3: Select your application and press 'Ok'. KEYMACRO installation: 1. Create a folder of the same name on your desktop and save the executable in that folder. 2. Double-click the setup.exe file and follow the on-screen instructions. 3. Optional: After the installation you can also use the 'Set new application as default' option. 4. Restart your computer. 5. Now, whenever you want to use the KEYMACRO - just press 'Alt+Space' to enable the 'Always on Top' feature for your applications. KEYMACRO is a Windows XP/Vista/7/8/8.1/10 tool that enables the "Always on Top" feature for your applications. In a nutshell, it places your selected applications on top of other running processes in the same way as the "Always on Top" function does it. However, unlike the native feature, it does not require you to relaunch your selected application and can be used in a completely nonintrusive way. Key feature: KEYMACRO does not modify any registry entries or create additional files or folders on your computer. Its portability makes it possible to run it from removable storage media, such as external Hard Disk Drives or USB flash drives. • KeyMACRO does not require any set up (just one click is enough) • KEYMACRO does not show any window (does not use tray icons, resizing or closing effects, but it still works) • Supports all modern Windows versions, including XP/Vista/7/8/8.1/10 • Works great in multi-user systems (all your users will benefit from this feature) • Supports a ton of other functions (all information can be found in the help file) Key MACRO Requirements: • Windows XP/ Vista/ 7/ 8/ 8.1/ 10 OS compatible • Internet Explorer 6+ • A valid license key is required to be able to save and restore the list of applications Cannot support XP/Vista users who have the system running in safe mode or from a 81e310abbf

#### **Window TopMost Control Download**

Keymacro is an amazing utility which enables you to execute any command simply by pressing a single key. No matter which keyboard layout you use, it provides you with a list of all the characters of your keyboard. There is no doubt about its usefulness; while it is capable of doing a lot of things, its main focus is to offer you the benefit of having a button which you can use to execute any command of your choice. ALWAYSONTOP Description: This program is compatible with all Windows operating systems. The application provides the "Always on Top" feature to your operating system. It also allows you to customize your "always on top" setting as per your wish. License: This program is freeware, open source software which means that you can use it without paying anything. AlwaysOnTop 7.01 description When working with numerous applications at the same time, you sometimes need to keep one of them on top of the others for easier access. However, not all the applications come with the "Always on Top" function available. In the situation depicted above, your best course of action is to turn to third-party specialized software solutions, such as Window TopMost Control, which can help you achieve quick, efficient results. Portable tool Since it is portable, this application does not require you to install it on the target computer, as simply unpacking the archive it comes packed in and launching the executable grants you full access to its functions. More so, it does not modify any registry entries nor does it create additional files or folders on your computer. Its portability makes it possible to run it from removable storage media, such as external Hard Disk Drives or USB flash drives. Non-intrusive interface Once you run it, the application is automatically minimized to tray, so that it does not interfere with any other active program. You can access its interface by right-clicking the tray icon and choosing the option that fits your needs in the best way. No configuration menu, window or pane is available since the purpose of this utility is a simple one: helping you enable the "Always on Top" setting for most of the applications. Enable the "Always on Top" function for windows Window TopMost Control can help you place the window of your choice above all others, for quick, effortless access. Accessing the Windows section from the application's context menu displays a list of active processes. Clicking your desired one brings its window

### **What's New In Window TopMost Control?**

This tool allows you to keep any application in an always on top situation, making it the best solution for those who want to have easy access to a specific application window, without being restricted to only a particular desktop or tab. The application is very easy to use. When you run it, its interface remains minimized to the tray, so you can access it by right-clicking on it and choosing either the "Open" or "Minimize" option. Portable tool that does not modify the registry and creates no other files or folders on the computer Once it is running, you can access its interface by right-clicking on its tray icon and choosing the "Open" option. The interface offers a large number of options that are simple to understand and use. It also comes with a registry-free option, since it does not modify any windows registry entries or files. This makes it completely safe to use on any computer, be it a portable tool or a home computer. When you set the application to always top a window, that window becomes the always on top application window. The always on top status can be switched off by right-clicking on the application tray icon, choosing the "Close" option, and selecting "Always on Top". Simple to use and non-intrusive user interface The application comes with a "Click to Show" and "Click to Minimize" option. You can also use the Ctrl + Alt + Space shortcut to instantly minimize and bring back the window of your choice. In addition, you can view and change the always on top status, as well as switch it on or off when you want. Description: Display the current system date, time, and time zone. Features: - Easy to use - View and select multiple time zones - Support for more than 30 languages - Choose the format you want to display - Display a time string for those timezones that support it Description: Display the current system date, time, and time zone. Features: - Easy to use - View and select multiple time zones - Support for more than 30 languages - Choose the format you want to display - Display a time string for those timezones that support it Description: Display the current system date, time, and time zone. Features: - Easy to use - View and select multiple time zones - Support for more than 30 languages - Choose the format you want to display - Display a time string for those timezones that support it Description: Display the current system date, time, and time zone. Features: - Easy to use

# **System Requirements For Window TopMost Control:**

Minimum: OS: Windows 7, Windows 8, Windows 8.1, Windows 10 Processor: Intel i3 2.4GHz or faster, AMD Phenom II 2.0GHz or faster, Core 2 Duo 2.0GHz or faster Memory: 4 GB RAM Graphics: DirectX9 graphics card with 1GB video RAM Storage: 10 GB available space Additional Notes: Hard Drive: 50 GB free space How to Install? Download RaceRealms apk from this link. Once download

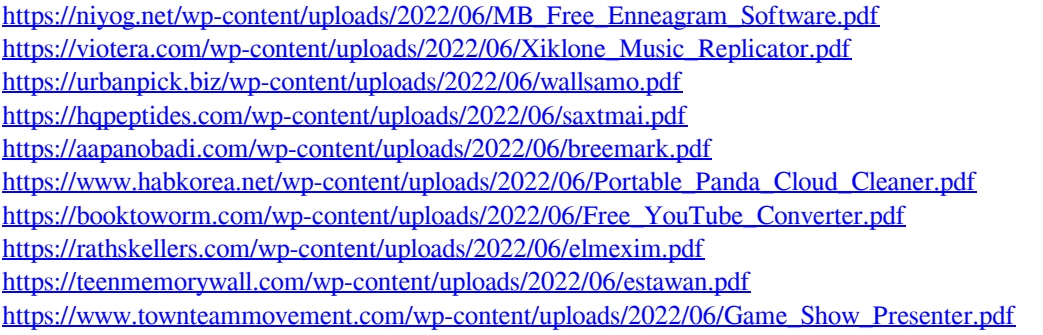